**PGS.HEL** 

Copyright © 1995 Soft-Logik Publishing Corporation

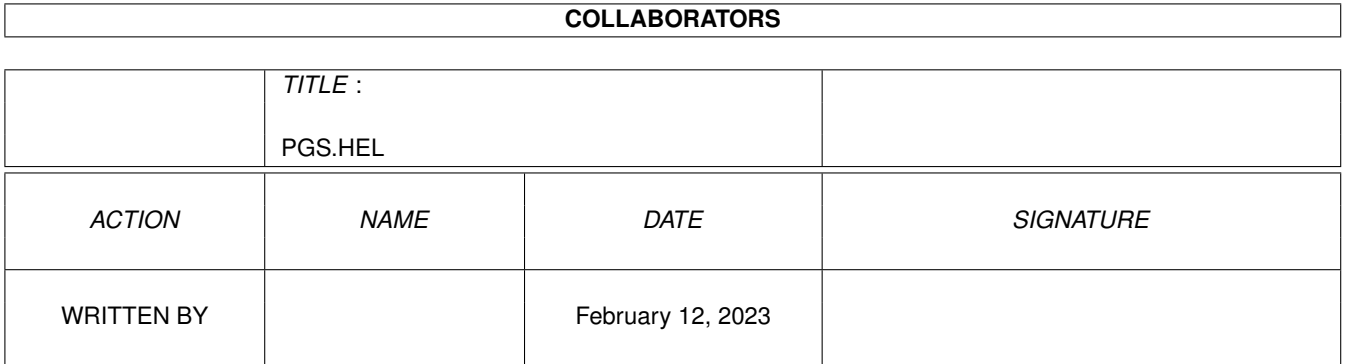

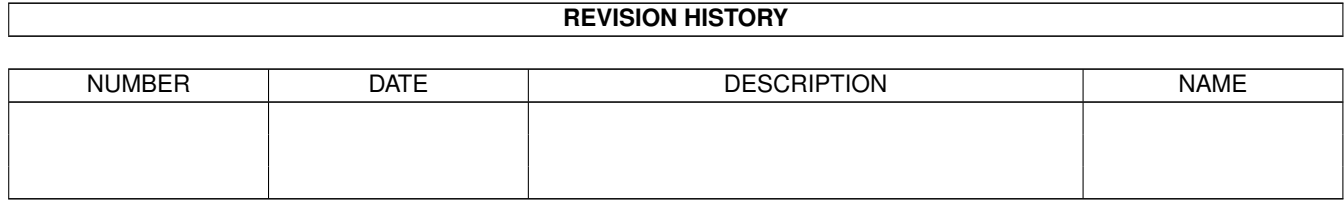

## **Contents**

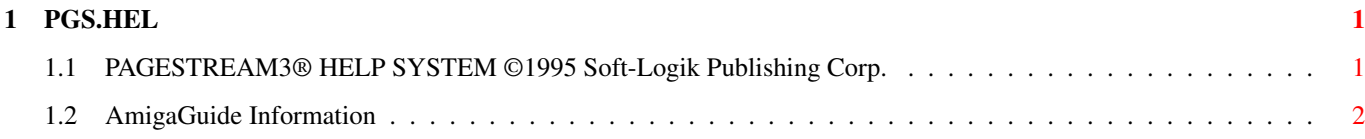

### <span id="page-4-0"></span>**Chapter 1**

# **PGS.HEL**

#### <span id="page-4-1"></span>**1.1 PAGESTREAM3® HELP SYSTEM ©1995 Soft-Logik Publishing Corp.**

PAGESTREAM3® HELP SYSTEM CONTENTS

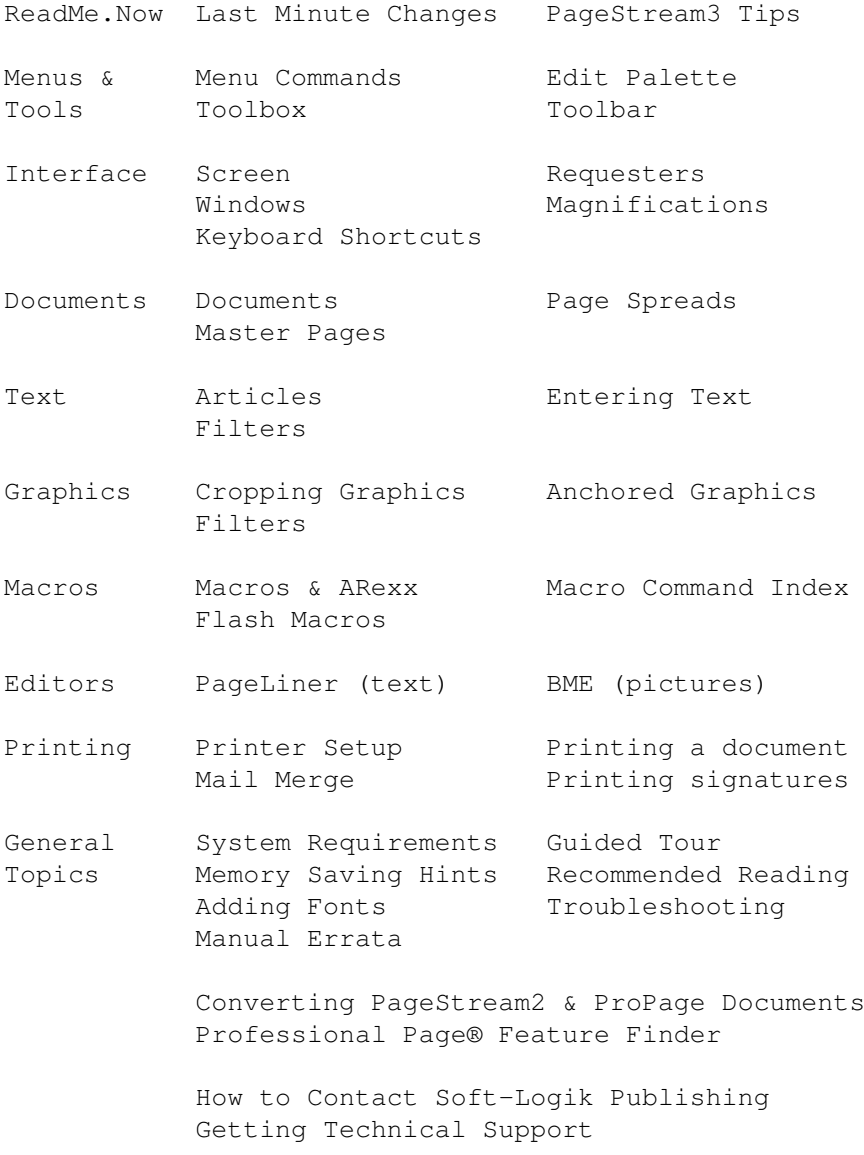

Soft-Logik product prices and information License, Copyrights, Trademarks & Credits

AmigaGuide Information Sources Service Bureau Directory Type Foundry Directory Clip Art Publisher Directory

©1995 Soft-Logik Publishing Corporation

PageStream, BME, PageLiner, Art Expression and TypeSmith are trademarks or registered trademarks of Soft-Logik Publishing Corporation.

#### <span id="page-5-0"></span>**1.2 AmigaGuide Information**

AmigaGuide Information

The AmigaGuide program is used to display AmigaGuide files on AmigaDOS 2.x systems, while Multiview is used to dipslay AmigaGuide files on AmigaDOS 3.x systems. AmigaGuide v34 is included with PageStream and will be installed if you have AmigaDOS 2 and do not already have AmigaGuide in your Sys:Utilties directory. Multiview is included with all versions of AmigaDOS 3 so you will not need this.

You will find a few Visual Reference buttons in the help system. Clicking on these will display a picture if ARexx is started. AmigaGuide does not allow pictures and text to be mixed together, hence separate picture windows must be used.

AmigaGuide, AmigaGuide.info, amigaguide.library, WDisplay, WDisplay.info (c) Copyright 1991-93 Commodore-Amiga, Inc. All Rights Reserved. Reproduced and distributed under license from Commodore.

AMIGAGUIDE SOFTWARE IS PROVIDED "AS-IS" AND SUBJECT TO CHANGE; NO WARRANTIES ARE MADE. ALL USE IS AT YOUR OWN RISK. NO LIABILITY OR RESPONSIBILITY IS ASSUMED.